大阪情報コンピュータ専門学校 授業シラバス (2023年度)

| 専門分野区分                                | パソコン活用                                                                                                    | 科目名                                         |       | エクセル I          |              |             | 科目コード | T1570D1 |  |
|---------------------------------------|----------------------------------------------------------------------------------------------------|---------------------------------------------|-------|-----------------|--------------|-------------|-------|---------|--|
| 配当期                                   | 前期                                                                                                    | 授業実施形態                                      |       | 通常              |              |             | 単位数   | 1 単位    |  |
| 担当教員名                                 | 山内 智子                                                                                                    | 履修グループ                                      |       | 1H(BI/BO)       |              |             | 授業方法  | 演習      |  |
| 実務経験の<br>内容                           | 業務アプリケーションインストラクターとして7年間IT企業に勤務。販売管理、財務管理、給与管理の運用支援や障害対応<br>などに従事してきた。これら実務経験を生かし、実務に必要な表作成、関数、データ管理機能について実践的に授業展開<br>を行う。                  |                                             |       |                 |              |             |       |         |  |
| す<br>学習一般目標                           | Excel 2019を用いて表計算ソフトウェアを理解し、様々なビジネスの場面でExcelを活用できる技術を身につけ下記を目指<br>・表の作成、計算、グラフの作成、データの管理が可能となる。<br>・Microsoft Office Specialist(MOS)の取得を目指す |                                             |       |                 |              |             |       |         |  |
| 授業の概要<br>および学習上<br>の助言                | 教科書2冊は毎回持参し、欠席がないようにすること。                                                                                                    |                                             |       |                 |              |             |       |         |  |
| 教科書および<br>参考書                         | よくわかる Microsoft Excel 2019基礎<br>よくわかる Microsoft Excel 2019ドリル                                                                               |                                             |       |                 |              |             |       |         |  |
| 履修に必要な<br>予備知識や<br>技能                 | Windows などの基本的な機能を習得していることが望ましい。                                                                                                    |                                             |       |                 |              |             |       |         |  |
| 使用機器                                  | 本校指定(認定)の各自のパソコン                                                                                                    |                                             |       |                 |              |             |       |         |  |
| 使用ソフト                                 | 本校指定のOS、及びOffiec関連ソフト                                                                                                    |                                             |       |                 |              |             |       |         |  |
|                                       | 学部DP(番号表記)                                                                                                    |                                             |       |                 | 学生が到達すべき行動目標 |             |       |         |  |
|                                       | $\mathbf{1}$                                                                                                    | Excel2019の基礎知識を習得し、基本的な用語を理解する              |       |                 |              |             |       |         |  |
|                                       | $\overline{2}$                                                                                                    |                                             |       |                 |              |             |       |         |  |
| 学習到達目標                                | 3                                                                                                    |                                             |       |                 |              |             |       |         |  |
|                                       | 4                                                                                                    | Excel2019の操作方法を習得し、表·グラフの作成、基本的な計算·関数を設定できる |       |                 |              |             |       |         |  |
|                                       | 5                                                                                                    | 授業に積極的に参加し(出席)、講義・実習に意欲を持って取り組むことができる       |       |                 |              |             |       |         |  |
| 評価方法                                  |                                                                                                    | 試験<br>小テスト                                  | レポート  | 成果発表<br>(口頭·実技) | 作品           | ポートフォリ<br>才 | その他   | 合計      |  |
|                                       | 1.知識·理解                                                                                                    |                                             |       |                 | 40           |             |       | 40      |  |
| 2.思考·判断<br>学                          |                                                                                                    |                                             |       |                 |              |             |       |         |  |
| 達成度評価<br>部<br>3. 態度<br>$\overline{D}$ |                                                                                                    |                                             |       |                 |              |             |       |         |  |
| P<br>4.技能·表現                          |                                                                                                    |                                             |       |                 | 30           |             |       | 30      |  |
|                                       | 5.関心・意欲                                                                                                    |                                             |       |                 | 10           |             | 20    | 30      |  |
|                                       |                                                                                                    |                                             |       |                 |              |             |       |         |  |
| 総合評価割合                                |                                                                                                    |                                             |       |                 | 80           |             | 20    | 100     |  |
|                                       |                                                                                                    |                                             | 評価の要点 |                 |              |             |       |         |  |

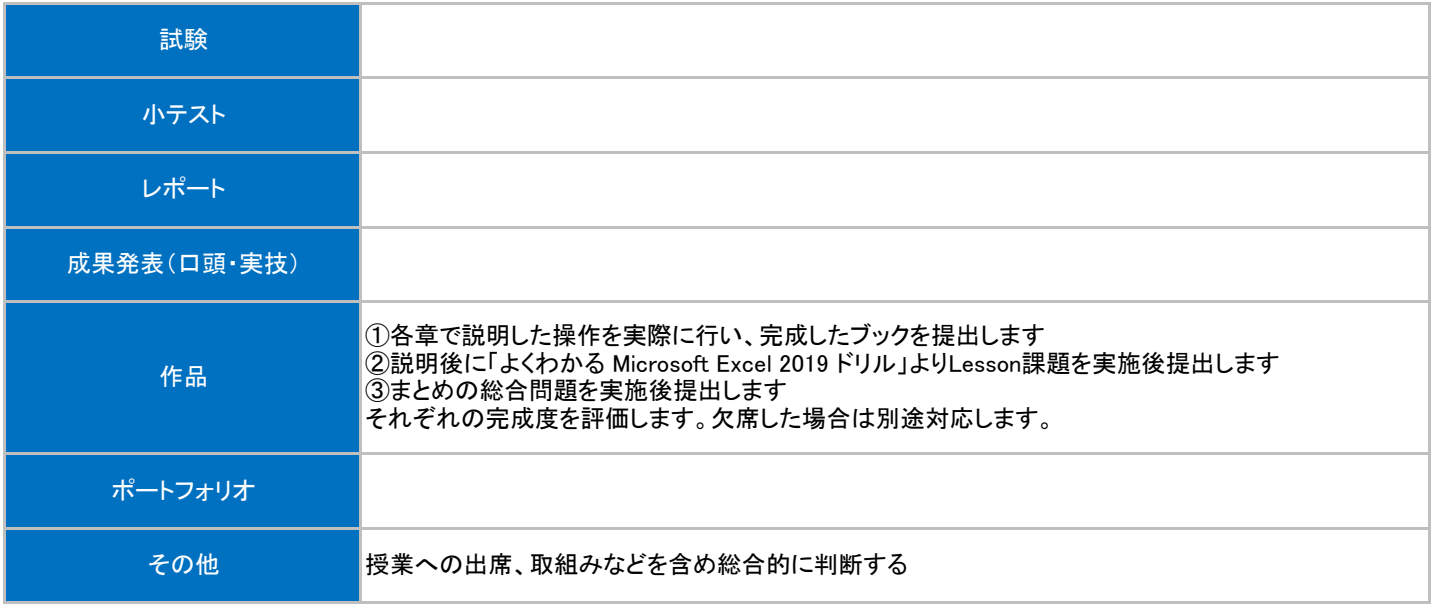

## 授業明細表

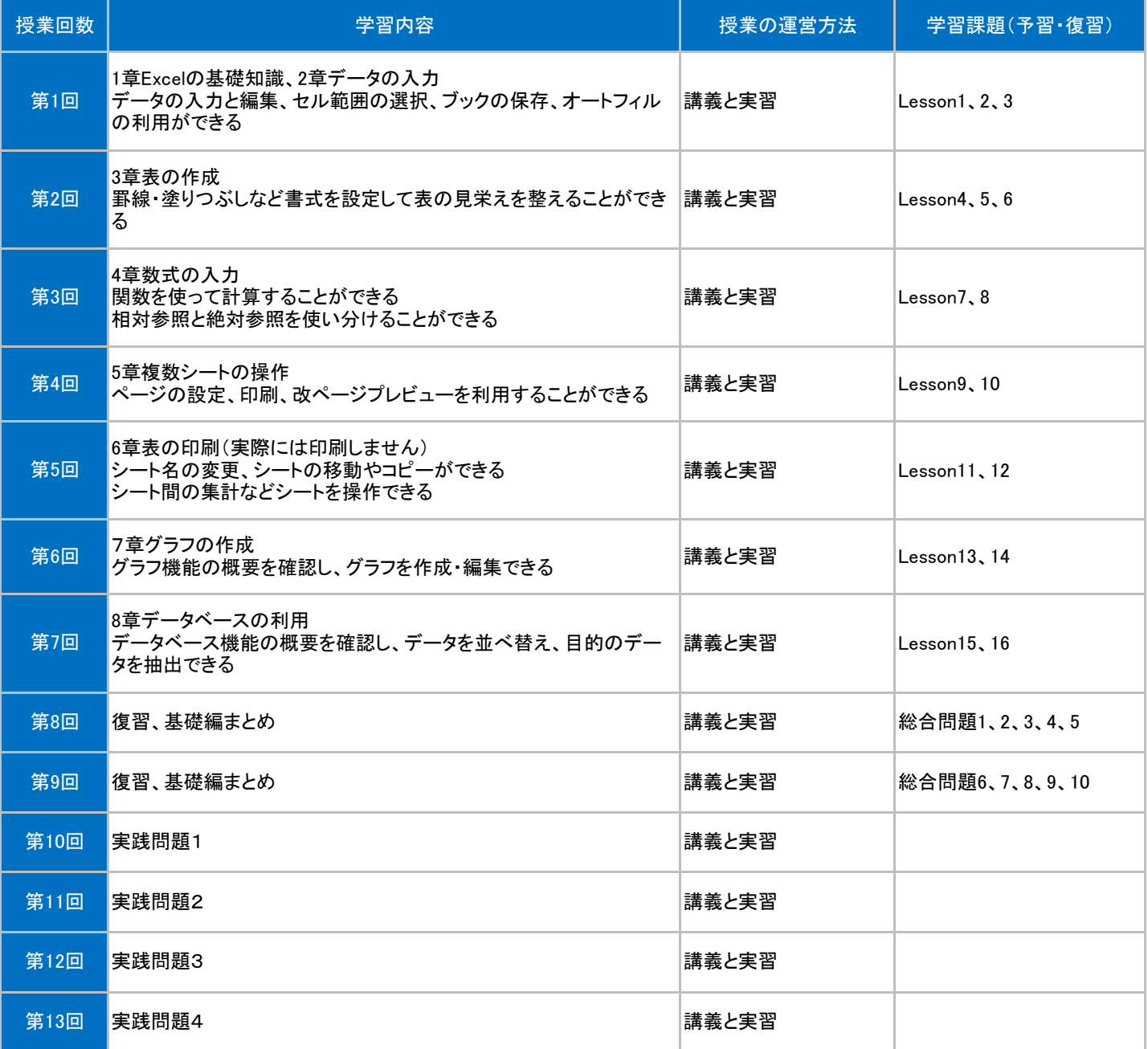